# Les nageurs

## Dessin des nageurs

La première partie consiste à définir une fonction qui dessine le nageur dans sa position initiale. Commencer par créer un script Python qui commence par les quatre lignes suivantes :

1 from kandinsky import \*  $2$  from random import  $\star$  $3 \text{ black} = \text{color}(\Theta, \Theta, \Theta)$  $4$  white = color  $(255, 255, 255)$ 

#### Introduction : Prise en main de la technique du dessin

L'objectif est d'afficher cette croix de taille 5x5 pixels sur l'écran à une position (*x*; *y*). On va donc écrire une fonction  $draw\_cross(x,y)$  qui dessinera cette croix dont le pixel en haut à gauche sera le pixel d'abscisse x et d'ordonnée y.

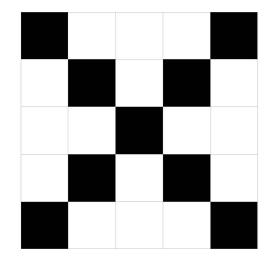

1. Etant donné que le dessin n'est fait que de deux couleurs (blanc et noir), nous allons attribuer la valeur 0 ou 1 à chaque pixel en prenant comme convention qu'un pixel noir sera codé par 1 et un pixel blanc par  $\Omega$ .

Sur une feuille de papier, remplir un tableau à 5 lignes et 5 colonnes par la valeur de chaque pixel (0 ou 1) selon leur couleur.

2. Pour tracer le dessin, nous allons le découper en cinq lignes de cinq pixels. Chaque ligne du tableau de la question précédente va être représentée par une liste de 5 valeurs (0 ou 1) qui seront appelées L1, L2, L3, L4 et L5.

Dans l'éditeur Python, définir ces 5 listes.

L1=[1,0,0,0,1] L2=[0,1,0,1,0] L3=[0,0,1,0,0]

```
L4=[0,1,0,1,0]
L5=[1,0,0,0,1]
```
3. La fonction set\_pixel(i,j,black) de Python permet d'afficher le pixel (*i*; *j*) en noir. La fonction set\_pixel(i,j,white) permet d'afficher le pixel (*i*; *j*) en blanc.

Ecrire une nouvelle fonction draw1(x,y) qui dessine la première ligne L1 de 5 pixels à la position (*x*; *y*) en utilisant la fonction set\_pixel de Python. Cette fonction parcourra la liste L1 et affichera le pixel concerné en noir si sa valeur est 1 ou en blanc si sa valeur est 0.

```
1 def draw1(x,y):
  for i in range (5):
    if L1[i]=1:
       set_pixel(x+i,y,black)
     else:
       set_pixel(x+i,y,white)
```
4. Définir une liste de listes, nommée L, qui contiendra les 5 listes L1, L2, L3, L4 et L5: L= [L1, L2, L3, L4,L5]. Renommer la fonction draw1 en draw\_cross en la modifiant de sorte qu'elle dessine la croix en entier. Cela consistera à ajouter une deuxième boucle for qui parcourra la liste L de façon à tracer la croix en la dessinant ligne par ligne.

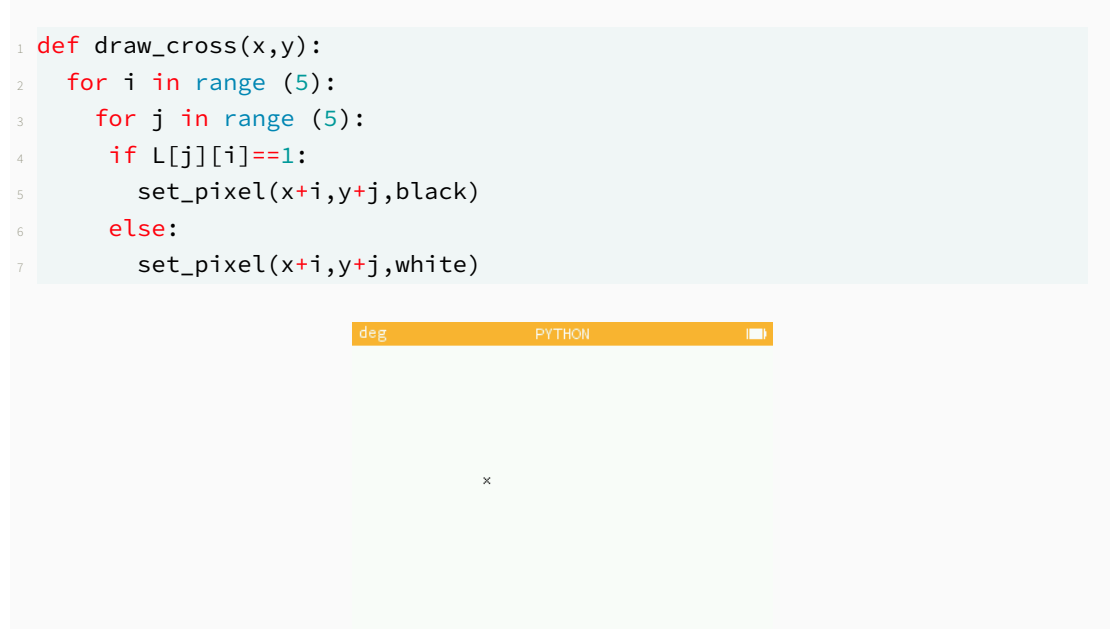

## Dessin du nageur

Par analogie avec le dessin de la croix, vous allez représenter le dessin d'une position du nageur.

- 1. Définir la liste de listes p1 par analogie avec la liste L de la question précédente. Elle contient 16 listes de 16 valeurs (0 ou 1).
- 2. Définir la fonction draw\_swimmer $(x,y,p)$  qui dessine le nageur défini par la liste pos en (*x*; *y*). Vous la testerez avec la liste p1 définie à la question précédente en écrivant par exemple draw\_swimmer(100,100,p1).

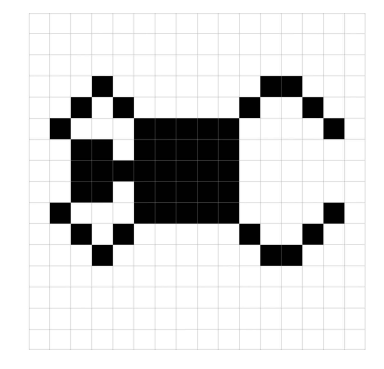

```
1 from kandinsky import*
2 from random import*
\text{black} = \text{color}(0,0,0)4 white = color (255, 255, 255)
6 p1=[[0,0,0,0,0,0,0,0,0,0,0,0,0,0,0,0],[0,0,0,0,0,0,0,0,0,0,0,0,0,0,0,0],[0,0,0
     ,0,0,0,0,0,0,0,0,0,0,0,0,0],[0,0,0,1,0,0,0,0,0,0,0,1,1,0,0,0],[0,0,1,0,1,0
     ,0,0,0,0,1,0,0,1,0,0],[0,1,0,0,0,1,1,1,1,1,0,0,0,0,1,0],[0,0,1,1,0,1,1,1,1
     ,1,0,0,0,0,0,0],[0,0,1,1,1,1,1,1,1,1,0,0,0,0,0,0],[0,0,1,1,0,1,1,1,1,1,0,0
     ,0,0,0,0],[0,1,0,0,0,1,1,1,1,1,0,0,0,0,1,0],[0,0,1,0,1,0,0,0,0,0,1,0,0,1,0
     ,0],[0,0,0,1,0,0,0,0,0,0,0,1,1,0,0,0],[0,0,0,0,0,0,0,0,0,0,0,0,0,0,0,0],[0
     ,0,0,0,0,0,0,0,0,0,0,0,0,0,0,0],[0,0,0,0,0,0,0,0,0,0,0,0,0,0,0,0],[0,0,0,0
     ,0,0,0,0,0,0,0,0,0,0,0,0]]
\text{def} def draw swimmer(x,y,p):
   for i in range (16):
     for j in range (16):
      if p[j][i]=1:
        set_pixel(x+i,y+j,black)
      else:
14 set_pixel(x+i,y+j,white)
```
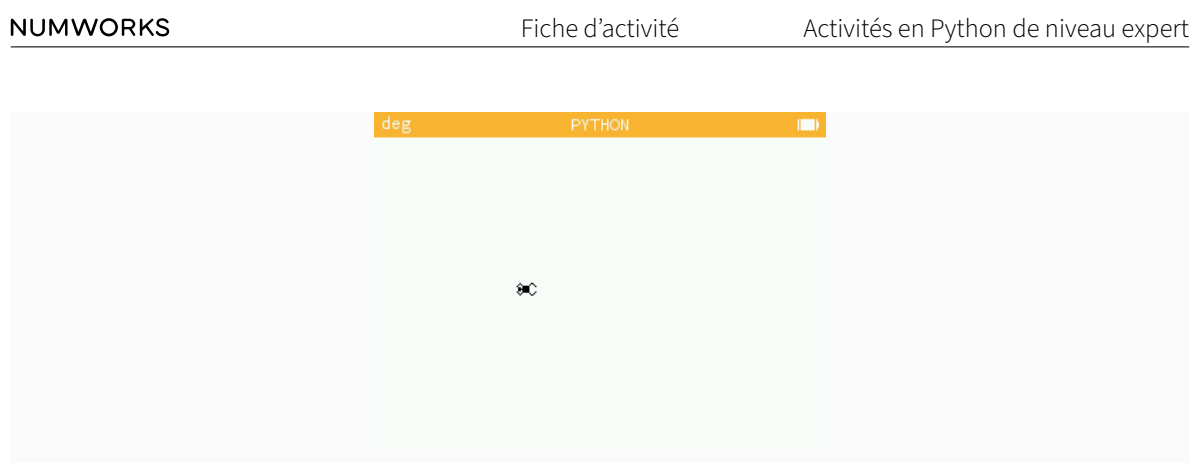

### Autres positions du nageur

De façon à créer l'animation du nageur en train de nager, le nageur sera représenté par quatre positions successives différentes, la première étant celle que vous venez de dessiner.

Retrouvez dans le corrigé de l'exercice les listes p1, p2, p3 et p4 pour vous éviter de les écrire à la main! Vous pourrez ensuite les tester en écrivant dans la console les instructions suivantes :

- $-$  draw\_swimmer(100,100,p2)
- $-$  draw\_swimmer(100,100,p3)
- $-$  draw\_swimmer(100,100,p4)

```
p1=[[0,0,0,0,0,0,0,0,0,0,0,0,0,0,0,0],[0,0,0,0,0,0,0,0,0,0,0,0,0,0,0,0],[0,0,0
    ,0,0,0,0,0,0,0,0,0,0,0,0,0],[0,0,0,1,0,0,0,0,0,0,0,1,1,0,0,0],[0,0,1,0,1,0
    ,0,0,0,0,1,0,0,1,0,0],[0,1,0,0,0,1,1,1,1,1,0,0,0,0,1,0],[0,0,1,1,0,1,1,1,1
    ,1,0,0,0,0,0,0],[0,0,1,1,1,1,1,1,1,1,0,0,0,0,0,0],[0,0,1,1,0,1,1,1,1,1,0,0
   ,0,0,0,0],[0,1,0,0,0,1,1,1,1,1,0,0,0,0,1,0],[0,0,1,0,1,0,0,0,0,0,1,0,0,1,0
   ,0],[0,0,0,1,0,0,0,0,0,0,0,1,1,0,0,0],[0,0,0,0,0,0,0,0,0,0,0,0,0,0,0,0],[0
   ,0,0,0,0,0,0,0,0,0,0,0,0,0,0,0],[0,0,0,0,0,0,0,0,0,0,0,0,0,0,0,0],[0,0,0,0
    ,0,0,0,0,0,0,0,0,0,0,0,0]]
p2=[[0,0,0,0,0,0,0,0,0,0,0,0,0,1,0,0],[0,0,0,0,0,0,0,0,0,0,0,0,1,0,0,0],[0,0,0
   ,0,0,0,0,0,0,0,0,1,0,0,0,0],[0,0,0,0,0,0,0,0,0,0,1,0,0,0,0,0],[0,0,1,1,1,0
    ,0,0,0,0,1,0,0,0,0,0],[0,1,0,0,0,1,1,1,1,1,0,0,0,0,0,0],[1,0,1,1,0,1,1,1,1
   ,1,0,0,0,0,0,0],[0,0,1,1,1,1,1,1,1,1,0,0,0,0,0,0],[1,0,1,1,0,1,1,1,1,1,0,0
    ,0,0,0,0],[0,1,0,0,0,1,1,1,1,1,0,0,0,0,0,0],[0,0,1,1,1,0,0,0,0,0,1,0,0,0,0
    ,0],[0,0,0,0,0,0,0,0,0,0,1,0,0,0,0,0],[0,0,0,0,0,0,0,0,0,0,0,1,0,0,0,0],[0
   ,0,0,0,0,0,0,0,0,0,0,0,1,0,0,0],[0,0,0,0,0,0,0,0,0,0,0,0,0,1,0,0],[0,0,0,0
    ,0,0,0,0,0,0,0,0,0,0,0,0]]
p3=[[0,0,0,0,0,0,0,0,0,0,0,0,0,0,0,0],[0,1,0,0,0,0,0,0,0,0,0,0,0,0,0,0],[0,0,1
   ,0,0,0,0,0,0,0,0,0,0,0,1,0],[0,0,0,1,0,0,0,0,0,0,0,0,0,1,0,0],[0,0,0,0,1,0
    ,0,0,0,0,0,1,1,0,0,0],[0,0,0,0,0,1,1,1,1,1,1,0,0,0,0,0],[0,0,1,1,0,1,1,1,1
   ,1,0,0,0,0,0,0],[0,0,1,1,1,1,1,1,1,1,0,0,0,0,0,0],[0,0,1,1,0,1,1,1,1,1,0,0
    ,0,0,0,0],[0,0,0,0,0,1,1,1,1,1,1,0,0,0,0,0],[0,0,0,0,1,0,0,0,0,0,0,1,1,0,0
    ,0],[0,0,0,1,0,0,0,0,0,0,0,0,0,1,0,0],[0,0,1,0,0,0,0,0,0,0,0,0,0,0,1,0],[0
```

```
,1,0,0,0,0,0,0,0,0,0,0,0,0,0,0],[0,0,0,0,0,0,0,0,0,0,0,0,0,0,0,0],[0,0,0,0
    ,0,0,0,0,0,0,0,0,0,0,0,0]]
p4=[[0,0,0,0,0,0,0,0,0,0,0,0,0,0,0,0],[0,0,0,0,0,0,0,0,0,0,0,0,0,0,0,0],[0,0,0
    ,0,0,0,0,1,1,0,0,0,0,0,0,0],[0,0,0,0,0,1,1,0,0,0,0,0,0,0,0,0],[0,0,0,1,1,0
    ,0,0,0,0,0,0,0,0,0,0],[0,0,0,1,1,1,1,1,1,1,0,0,0,0,0,0],[1,1,0,1,1,1,1,1,1
    ,1,1,1,1,1,1,0],[1,1,1,1,1,1,1,1,1,1,0,0,0,0,0,0],[1,1,0,1,1,1,1,1,1,1,1,1
    ,1,1,1,0],[0,0,0,1,1,1,1,1,1,1,0,0,0,0,0,0],[0,0,0,1,1,0,0,0,0,0,0,0,0,0,0
    ,0],[0,0,0,0,0,1,1,0,0,0,0,0,0,0,0,0],[0,0,0,0,0,0,0,1,1,0,0,0,0,0,0,0],[0
    ,0,0,0,0,0,0,0,0,0,0,0,0,0,0,0],[0,0,0,0,0,0,0,0,0,0,0,0,0,0,0,0],[0,0,0,0
    ,0,0,0,0,0,0,0,0,0,0,0,0]]
```
# Dessin de la piscine

Maintenant, vous allez devoir définir une fonction qui dessinera la piscine.

#### Numéros des nageurs

- 1. Dans la console Python, taper les instructions suivantes et observer le résultat de chaque instruction :  $1+2$ ,  $str(1)$ ,  $str(1)+str(2)$ . Que fait la fonction str?
- 2. Dans la console Python, taper les instructions suivantes et observer le résultat de chaque instruction : draw\_string("Texte",0,0), draw\_string("Texte",100,0), draw\_string("Texte", 100, 100).

Que fait la fonction draw\_string?

- 3. A partir de vos observations, créer la fonction draw\_pool() qui dessine les numéros des nageurs à l'écran en respectant les règles suivantes :
	- $-$  Les numéros sont tous collés à gauche de l'écran, donc placés en  $x = 0$ ;
	- Les numéros sont placés verticalement tous les 35 pixels;
	- Le premier numéro est placé à une distance de 19 pixels du bord haut de l'écran (donc à  $y = 19$ ).

```
1 from kandinsky import*
2 from random import*
\Box black = color(\Theta,\Theta,\Theta)
4 white = color(255, 255, 255)6 def draw pool():
    for i in range (6):
      draw_string(str(i+1),0,19+35*i)
```
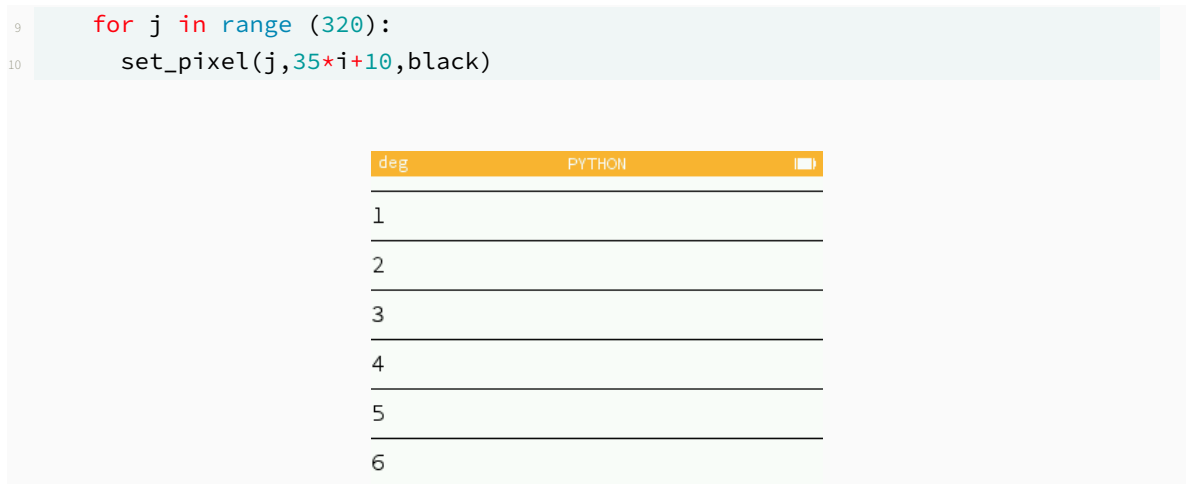

#### Bouées séparatrices

- 1. Quelle sont les instructions à écrire pour tracer une ligne horizontale noire continue qui traverse l'écran? Vous utiliserez la fonction set\_pixel (la largeur de l'écran est de 320 pixels).
- 2. Modifier la fonction draw\_string pour qu'elle trace également une ligne représentant les bouées séparatrices entre chaque numéro. Le tracé respectera les règles suivantes :
	- Les lignes sont tracées tous les 35 pixels;
	- La première ligne est placée à une distance de 10 pixels du haut de l'écran (donc à  $y = 10$ );
	- La longueur des lignes est de 320 pixels (soit la largeur de l'écran).

# Animation de la course aléatoire des nageurs

Maintenant vous allez définir la fonction swim() qui simule la course de natation.

#### Trajectoire et arrêt de la course

- 1. Créer une fonction swim() que l'on complètera au fur et à mesure de cette partie. La fonction swim() commencera par tracer le dessin de la piscine effectué à la partie précédente. Vous appelerez donc la fonction draw\_pool dès le début dans le contenu de la fonction swim(). *Note : Les nageurs évolueront horizontalement de la droite vers la gauche. La trajectoire selon x partira de la position x* = 300 *(tout à droite) et ira jusqu'à la position x* = 10 *qui marquera la fin de la course.*
- 2. La position des nageurs sera sockée dans une liste appelée pos. La liste pos contient donc 6 valeurs entières comprises entre 10 et 300, la première étant la position du nageur 1, etc. Dans la fonction swim() définir la liste pos avec les valeurs de la position initiale des 6 nageurs.
- 3. Dessiner les six nageurs en position de départ en utilisant la fonction draw\_swimmer définie à la partie 1. Le dessin des nageurs respectera les règles suivantes :
	- Les nageurs seront dessinés verticalement tous les 35 pixels;
	- $-$  Le premier nageur en partant du haut sera à une distance de 20 pixels du haut de l'écran (soit  $y = 20$ ). Le nageur ne sera pour l'instant dessiné qu'en suivant la liste p1. Nous ajouterons les dessins des listes p2, p3, et p4 plus tard.
- 4. Etant donné que la course s'arrête lorsque tous les nageurs sont arrivés en position  $x = 10$  et continue tant qu'au moins une des positions est supérieure à 10, nous allons utiliser une boucle while dont la condition d'arrêt sera la même que celle de la course.

Ecrire la condition d'arrêt de la boucle while en utilisant la fonction max (liste) qui renvoie le plus grand nombre contenu dans une liste.

## Déroulement de la course

1. A chaque itération de la boucle, un nageur tiré au hasard avance d'un pixel selon x. Utiliser la fonction randint pour simuler ce tirage au sort et la fonction draw swimmer pour dessiner le nouveau nageur ayant avancé.

Le nageur ne sera pour l'instant dessiné qu'en suivant la liste p1.

Attention! Le nageur ne doit être redessiné que s'il n'est pas déjà arrivé au bout de la course. N'oubliez pas que la position du nageur doit également être mise à jour dans la liste pos.

2. Créer une liste nager au début de la fonction en la définissant comme suit : nager= $[p1,p2,p3,p4]$ . Modifier alors le 3e argument de la fonction draw\_swimmer utilisé à la question précédente en remplaçant p1 par nager[pos[i]%4].

Lancer alors swim() dans la console.

A votre avis que fait nager[pos[i]%4]?

#### Classement des nageurs

Il serait bien d'afficher au fur et à mesure de la course l'ordre d'arrivée des nageurs de sorte à réaliser un classement.

- 1. Créer une variable rang au début de la fonction swim(). Elle sera initialisée à 0 et incrémentée de 1 à chaque fois qu'un nageur arrivera au bout de la course.
- 2. A la fin de la fonction, écrire un test if qui ajoute 1 à la valeur de rang si le nageur qui vient de se déplacer est arrivé à la position d'arrivée.
- 3. Compléter ce test, en dessinant le rang d'arrivée sur la ligne du nageur qui vient d'arriver grâce à la fonction draw\_string(texte,x,y). Vous respecterez les règles suivantes :
	- $-$  Le numéro est dessiné horizontalement au pixel d'abscisse  $x = 300$ ;
	- Les numéros sont dessinés verticalement tous les 35 pixels et le premier numéro en partant du haut est à une distance de 19 pixels du bord haut de l'écran (soit  $y = 19$ ).

Instruction conditionnelle — Boucle for — Boucle while — Listes 7

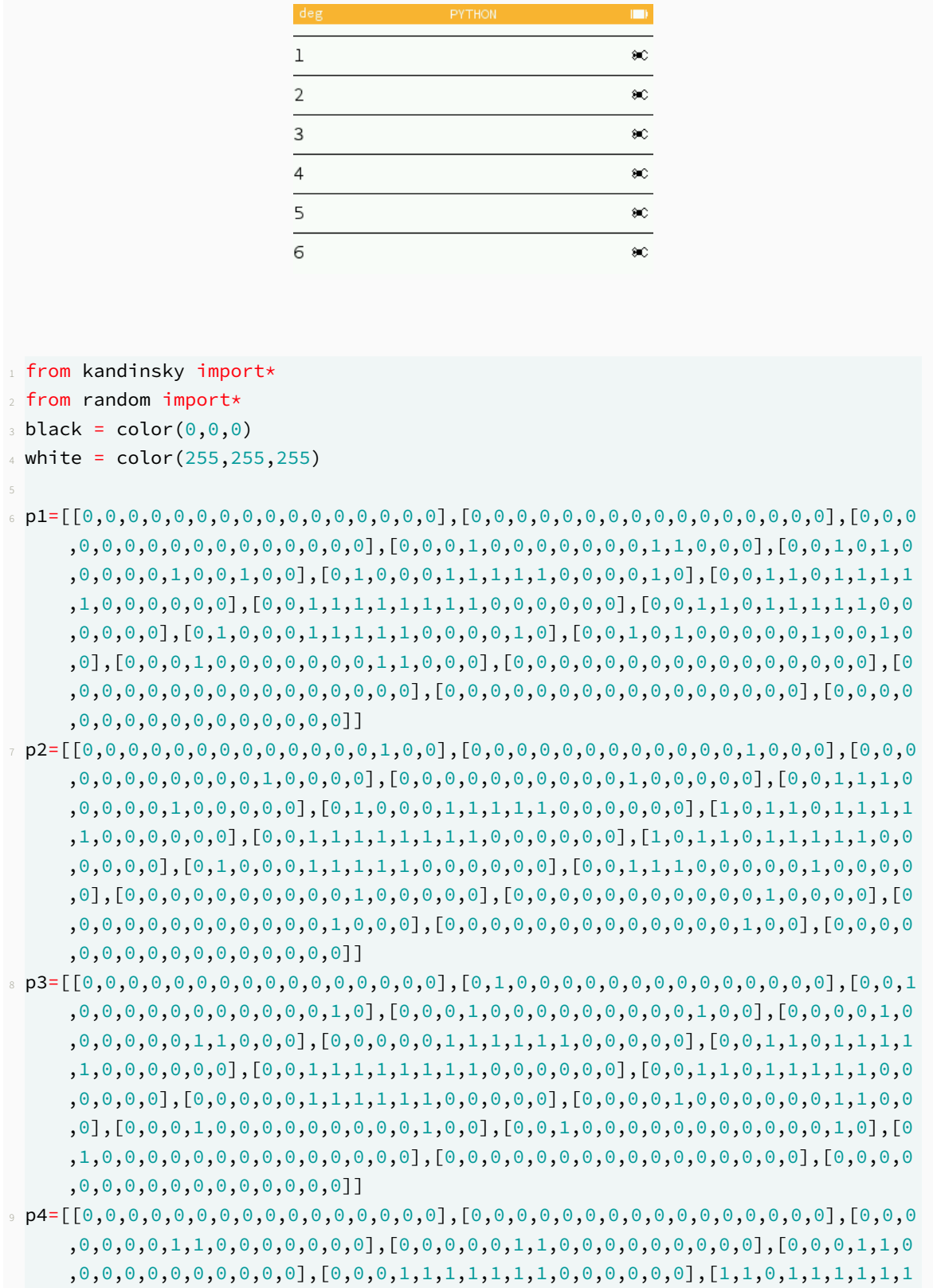

```
,1,1,1,1,1,1,0],[1,1,1,1,1,1,1,1,1,1,0,0,0,0,0,0],[1,1,0,1,1,1,1,1,1,1,1,1
     ,1,1,1,0],[0,0,0,1,1,1,1,1,1,1,0,0,0,0,0,0],[0,0,0,1,1,0,0,0,0,0,0,0,0,0,0
     ,0],[0,0,0,0,0,1,1,0,0,0,0,0,0,0,0,0],[0,0,0,0,0,0,0,1,1,0,0,0,0,0,0,0],[0
     ,0,0,0,0,0,0,0,0,0,0,0,0,0,0,0],[0,0,0,0,0,0,0,0,0,0,0,0,0,0,0,0],[0,0,0,0
     ,0,0,0,0,0,0,0,0,0,0,0,0]]
11 nage=[p1,p2,p3,p4]
13 def draw_swimmer(x,y,pos):
   for i in range (16):
     for j in range (16):
16 if pos[j][i]==1:
17 set_pixel(x+i,y+j,black)
18 else:
19 set_pixel(x+i,y+j,white)
20
21 def draw_pool():
22 for i in range (6):
23 draw_string(str(i+1), 0, 19+35*i)
24 for j in range (320):
25 set\_pixel(j, 35*1+10, black)26
27 def swim():
28 draw_pool()
29 pos=[300,300,300,300,300,300]
30 rang=0
31 for j in range (6):
32 draw_swimmer(300,j*35+20,p1)
33 while max(pos)>10:
34 \quad i=randint(0,5)35 if pos[i]>10:
36 draw_swimmer(pos[i]-1,i*35+20,nage[pos[i]%4])
37 pos[i]=pos[i]-1
38 if pos[i]==10:
39 rang=rang+1
       draw_string(str(rang),300,19+35*i)
```